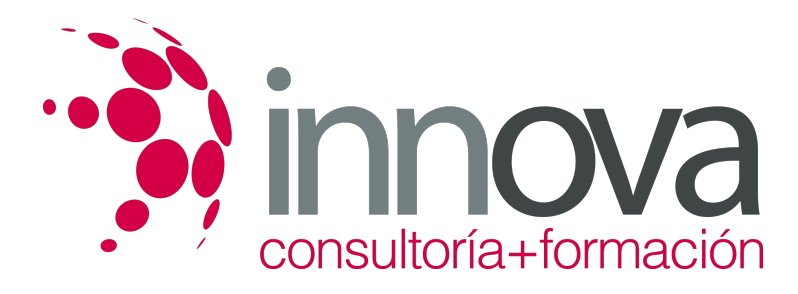

# **Planificación y apertura de un pequeño comercio**

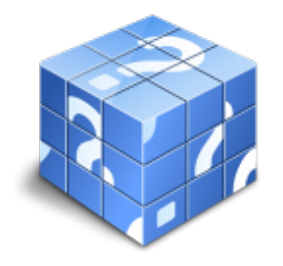

**Área:** COMERCIO Y MARKETING **Modalidad:** Teleformación **Duración:** 30 h **Precio:** 15.00€

[Curso Bonificable](https://innova.campusdeformacion.com/bonificaciones_ft.php) **[Contactar](https://innova.campusdeformacion.com/catalogo.php?id=25495#p_solicitud)** [Recomendar](https://innova.campusdeformacion.com/recomendar_curso.php?curso=25495&popup=0&url=/catalogo.php?id=25495#p_ficha_curso) [Matricularme](https://innova.campusdeformacion.com/solicitud_publica_curso.php?id_curso=25495)

# **CONTENIDOS**

# **UNIDAD DIDÁCTICA 1: Plan de negocio básico para el pequeño comercio:**

####

1.1 Red de Recursos para Emprendedores del sector comercial.

####

1.2 Análisis de oportunidades

####

1.2.1 Matriz DAFO

####

1.2.2 Selección de la ubicación del local

####

1.3 Plan Comercial

####

1.3.1 Localización

####

1.3.2 Entorno

####

1.3.3 Urbanismo Comercial

####

1.3.4 Características especiales del mercado

# ####

1.3.5 Zona de influencia

####

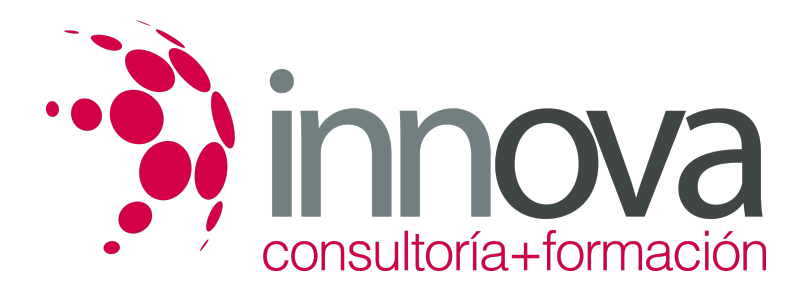

1.3.6 Clientela actual y potencial

#### ####

1.3.7 Competidores

# ####

1.4 Tecnologías aplicadas al sector minorista.

####

1.4.1 Terminal Punto de venta.

####

1.4.2 Internet: relaciones con proveedores y con clientes.

# ####

# **UNIDAD DIDÁCTICA 2: Plan económico básico del pequeño comercio.**

# ####

2.1 Plan de Inversión básico de un pequeño comercio.

# ####

2.2 Fuentes de financiación propia y ajena.

# ####

2.3 Subvenciones y ayudas públicas al pequeño comercio.

# ####

2.4 Viabilidad económica- financiera del pequeño comercio.

####

2.4.1 Cuenta de resultados

####

2.4.2 Amortizaciones

# ####

2.4.3 Umbral de rentabilidad

# ####

2.4.4 Plan tesorería

# ####

2.5 Ratios financieros básicos.

# ####

2.6 Operaciones de seguro y reaseguro en el pequeño comercio

# ####

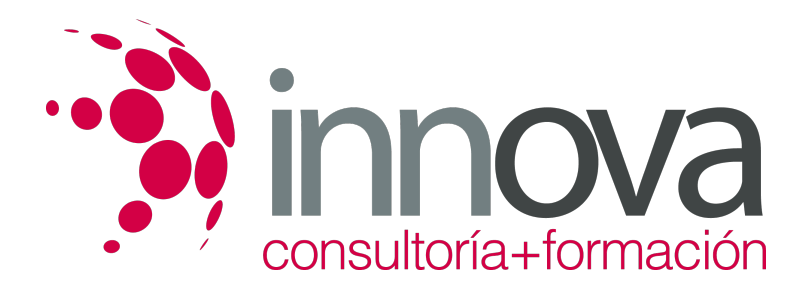

2.7 Fijación de precios de venta al público

####

2.7.1 Margen comercial

# ####

2.7.2 Impuestos sobre el valor añadido

####

- 2.7.3 Impuestos específicos sobre determinados bienes
- ####

2.7.4 Descuentos.

####

2.7.5 Estrategias de discriminación de precios.

####

# **UNIDAD DIDÁCTICA 3: Trámites de constitución y proyecto de pequeño comercio:**

####

3.1 Formas jurídicas aplicables al pequeño comercio

# ####

3.2 Trámites de constitución de un pequeño comercio.

####

- 3.2.1 Mercantiles
- ####
- 3.2.2 Fiscales

####

3.2.3 Laborales

####

3.2.4 Administrativos

####

3.3 Titularidad sobre el local de negocio

# ####

3.3.1 Contrato de arrendamiento

# ####

3.3.2 Contrato de traspaso

####

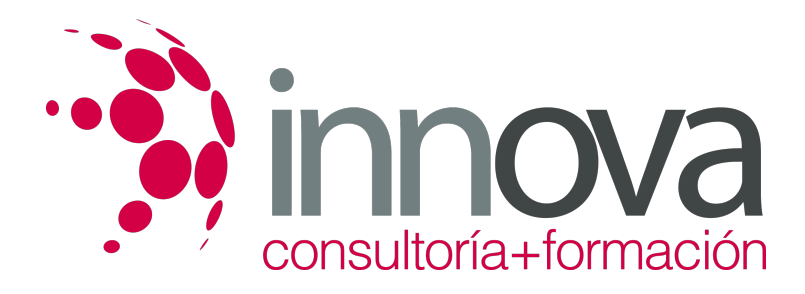

3.3.3 Contrato de compraventa

####

3.3.4 Otras figuras

####

3.4 Planimetría básica

####

3.5 Decoración de interiores básica

####

3.6 Proyecto de Tienda con integración de todos los elementos para su integración

# **METODOLOGIA**

- **Total libertad de horarios** para realizar el curso desde cualquier ordenador con conexión a Internet, **sin importar el sitio desde el que lo haga**. Puede comenzar la sesión en el momento del día que le sea más conveniente y dedicar el tiempo de estudio que estime más oportuno.
- En todo momento contará con un el **asesoramiento de un tutor personalizado** que le guiará en su proceso de aprendizaje, ayudándole a conseguir los objetivos establecidos.
- **Hacer para aprender**, el alumno no debe ser pasivo respecto al material suministrado sino que debe participar, elaborando soluciones para los ejercicios propuestos e interactuando, de forma controlada, con el resto de usuarios.
- **El aprendizaje se realiza de una manera amena y distendida**. Para ello el tutor se comunica con su alumno y lo motiva a participar activamente en su proceso formativo. Le facilita resúmenes teóricos de los contenidos y, va controlando su progreso a través de diversos ejercicios como por ejemplo: test de autoevaluación, casos prácticos, búsqueda de información en Internet o participación en debates junto al resto de compañeros.
- **Los contenidos del curso se actualizan para que siempre respondan a las necesidades reales del mercado.** El departamento multimedia incorpora gráficos, imágenes, videos, sonidos y elementos interactivos que complementan el aprendizaje del alumno ayudándole a finalizar el curso con éxito.

# **REQUISITOS**

Los requisitos técnicos mínimos son:

- Navegador Microsoft Internet Explorer 5.5 o superior, con plugin de Flash, cookies y JavaScript habilitados. No se garantiza su óptimo funcionamiento en otros navegadores como Firefox, Netscape, Mozilla, etc.
- Resolución de pantalla de 800x600 y 16 bits de color o superior.
- Procesador Pentium II a 300 Mhz o superior.
- 32 Mbytes de RAM o superior.